# ТЕОРИЯ И ПРИМЕНЕНИЕ ЦИФРОВОЙ ОБРАБОТКИ СИГНАЛОВ АНАЛИЗ РАЗНОСТНЫХ УРАВНЕНИЙ ПРИ ПОМОЩИ Z-ПРЕОБРАЗОВАНИЯ

д.т.н., доцент Вашкевич Максим Иосифович

$$
\mathcal{A}_{\mathbf{r}\mathbf{y}\mathbf{n}\mathbf{y}}^{\mathbf{y}\mathbf{y}}
$$

Белорусский государственный университет информатики и радиоэлектроники

Кафедра электронных вычислительных средств

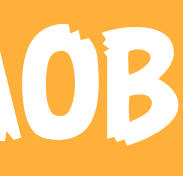

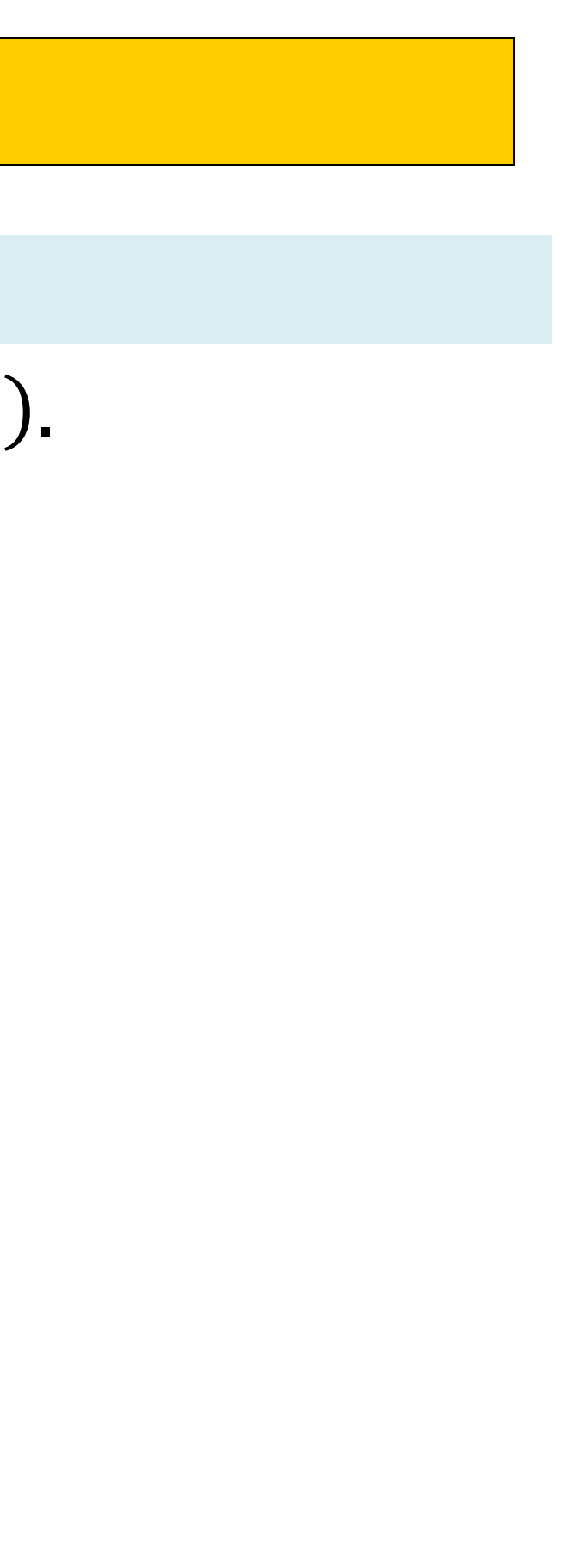

ЛС-система (цифровой фильтр)

 $y(n) = x(n) - 0.6x(n - 1) - 0.7y(n - 1).$ 

$$
y(n) = x(n) - 0.6x(n - 1) - 0.7y(n - 1)
$$

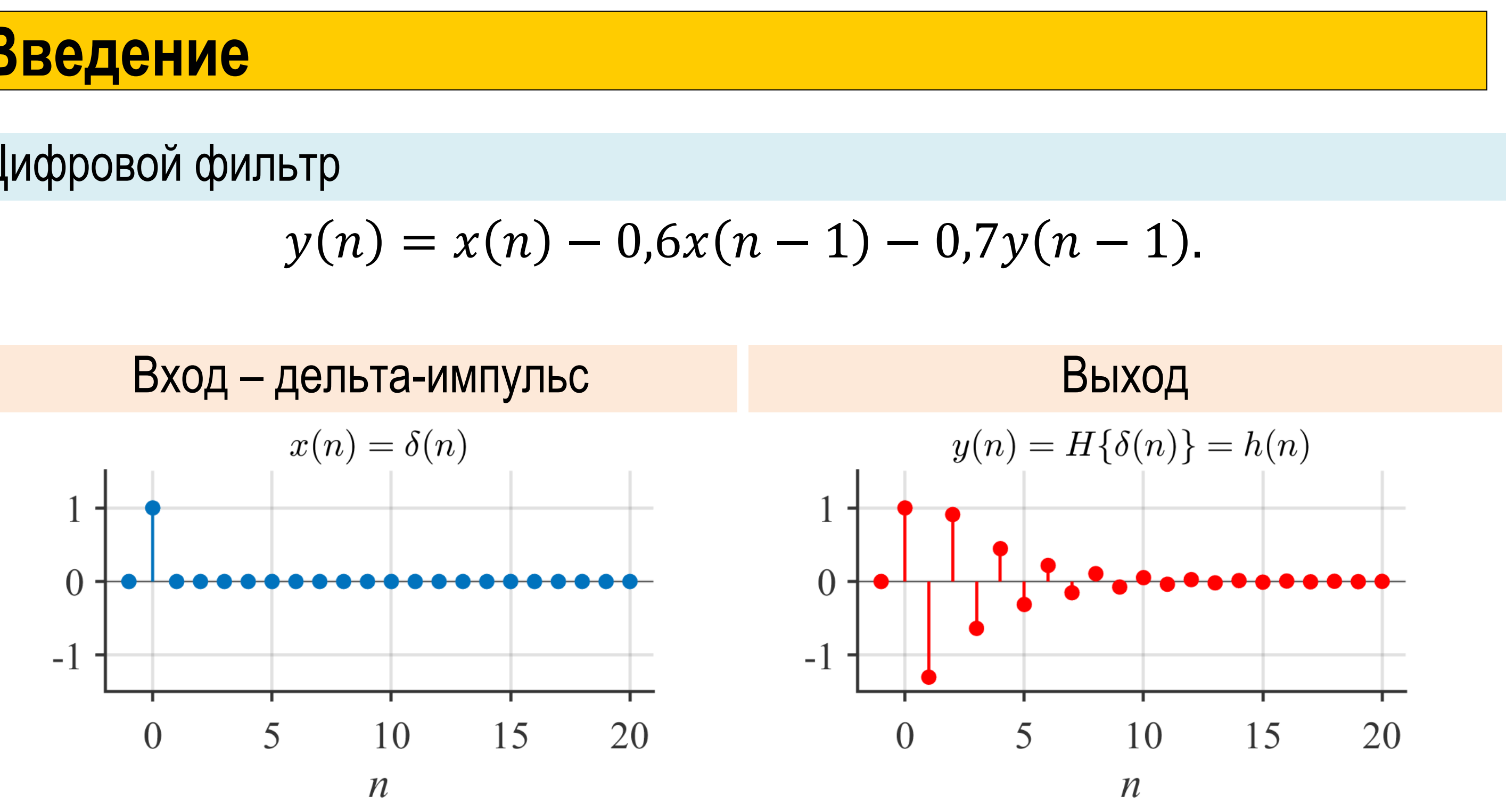

$$
y(n) = x(n) - 0.6x(n - 1) - 0.7y(n - 1)
$$

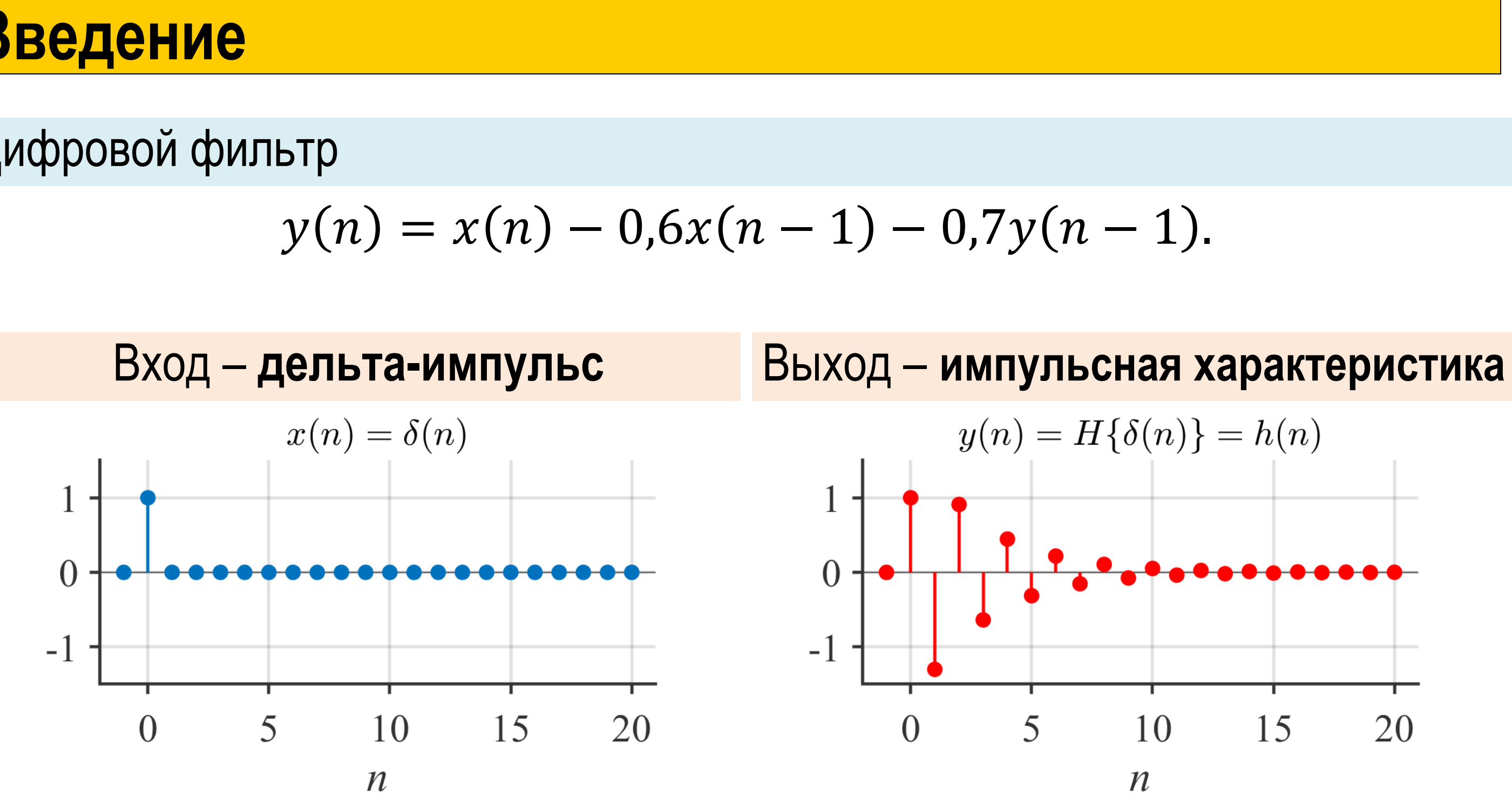

$$
y(n) = x(n) - 0.6x(n - 1) - 0.7y(n - 1)
$$

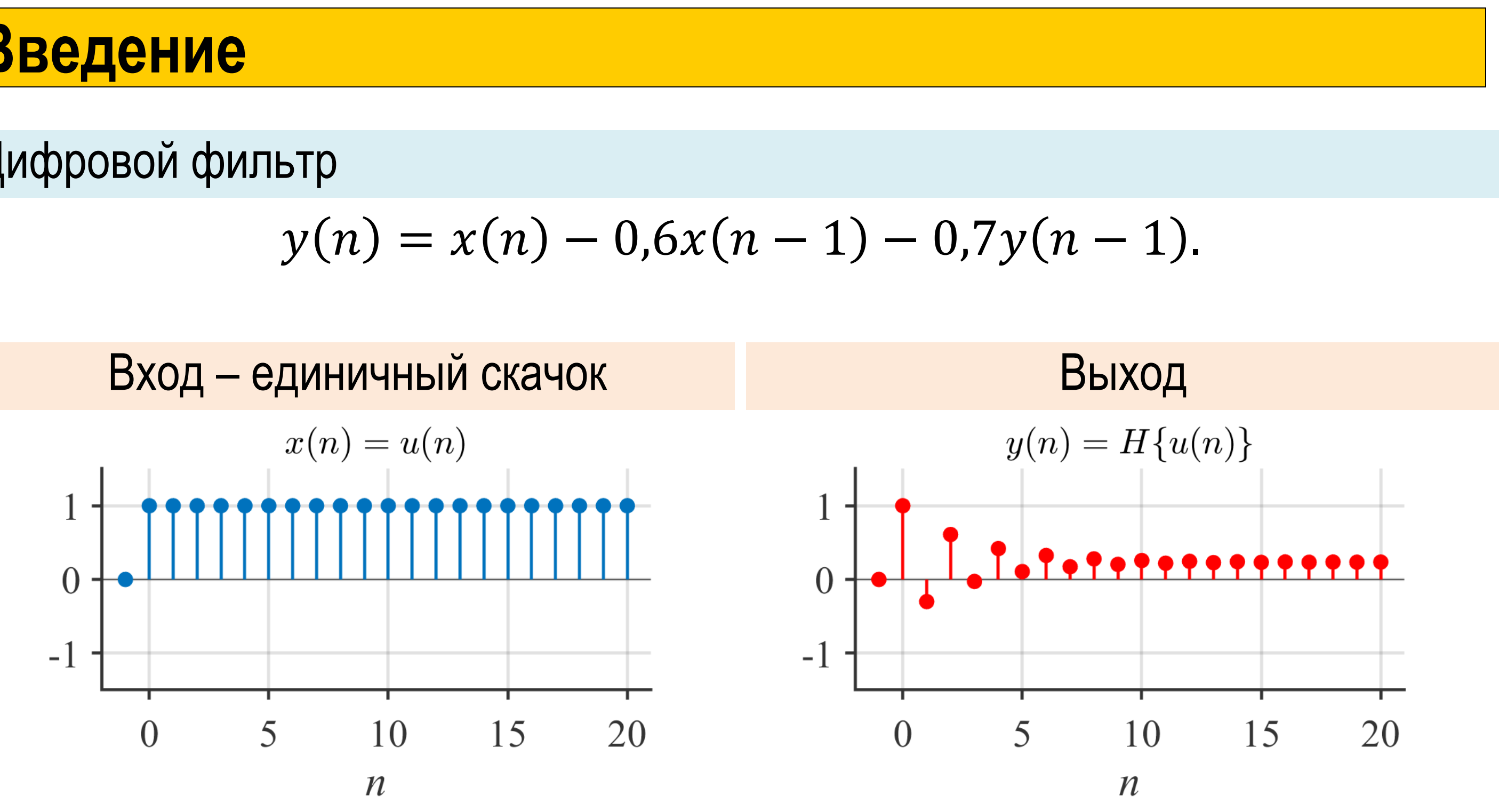

$$
y(n) = x(n) - 0.6x(n - 1) - 0.7y(n - 1).
$$

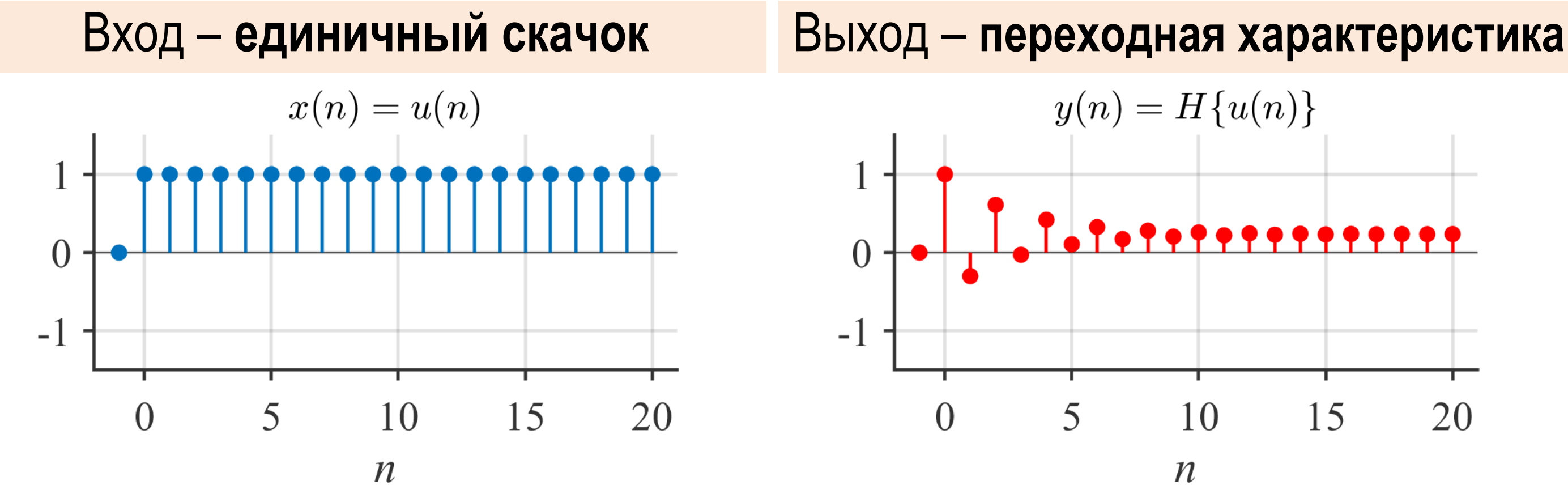

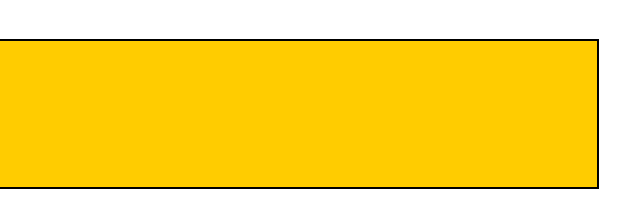

## **Разностное уравнение**

Цифровой фильтр

где  $a_k$  и  $b_k$  – фиксированные коэффициенты.

$$
a_0 y(n) = \sum_{k=0}^{M} b_k x(n-k) - \sum_{k=1}^{N} a_k y(n-k).
$$

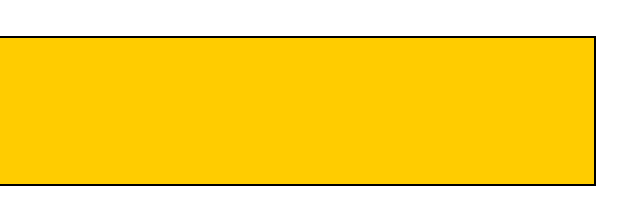

## **Разностное уравнение**

Цифровой фильтр

где  $a_k$  и  $b_k$  – фиксированные коэффициенты.

Чаще всего  $a_0 = 1$ .

$$
a_0 y(n) = \sum_{k=0}^{M} b_k x(n-k) - \sum_{k=1}^{N} a_k y(n-k).
$$

## **Разностное уравнение**

### Цифровой фильтр

где  $a_k$  и  $b_k$  – фиксированные коэффициенты.

$$
y(n) = \sum_{k=0}^{M} b_k x(n-k) - \sum_{k=1}^{N} a_k y(n-k).
$$

### Реализация

Схема реализации разностного уравнения  $(z^{-1}$  – блок единичной задержки)

Для реализации фильтра в MATLAB используется функция y=filter(b, a, x) где b – коэффициенты прямой связи,

- a коэффициенты обратной связи,
- x входной сигнал.

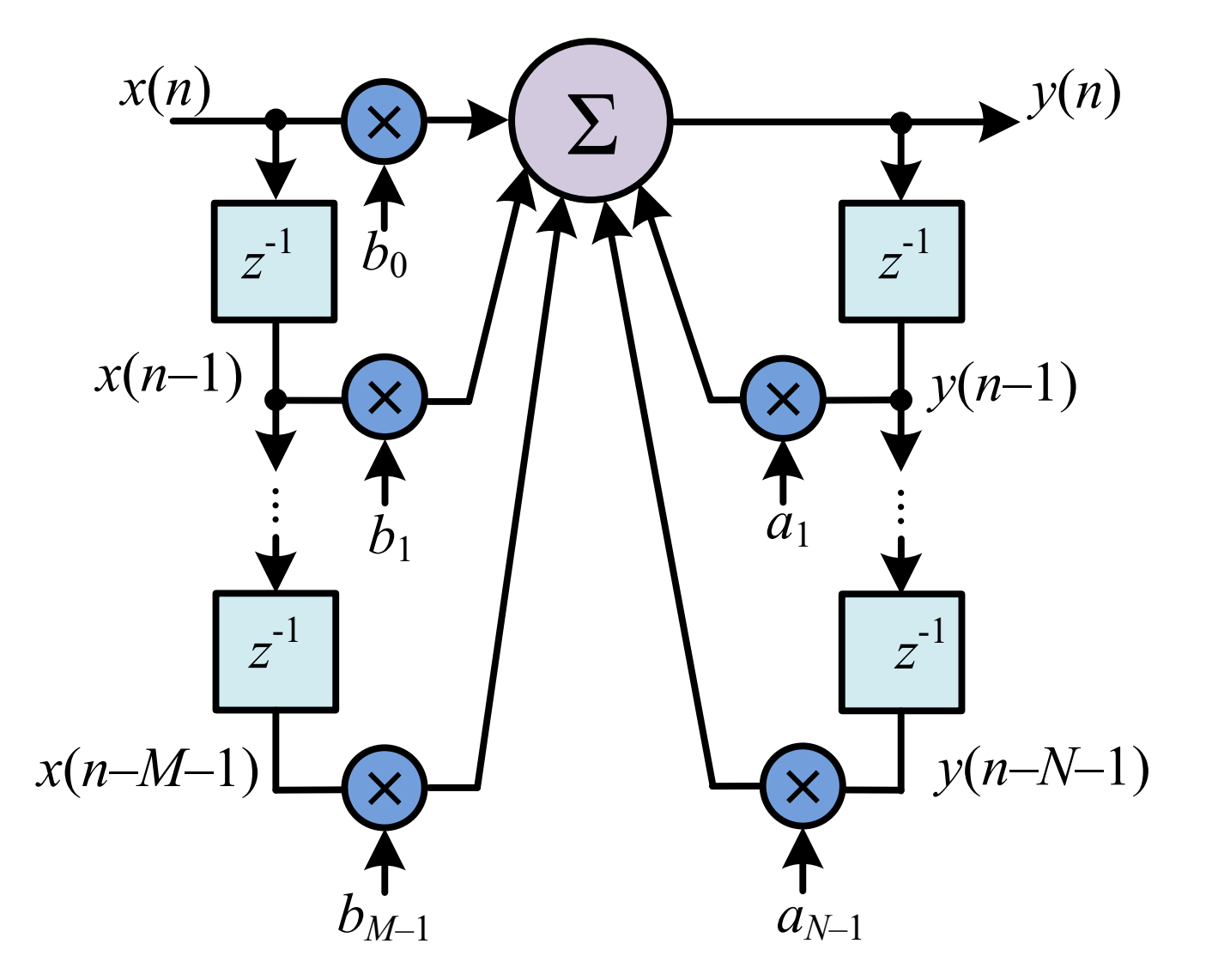

## **Разностное уравнение (пример)**

### Цифровой фильтр

где  $a_k$  и  $b_k$  – фиксированные коэффициенты.

$$
y(n) = \sum_{k=0}^{M} b_k x(n-k) - \sum_{k=1}^{N} a_k y(n-k).
$$

Для реализации фильтра в матьав <sup>а =?</sup> используется функция

Пусть задано разностное уравнение цифрового фильтра  $y(n) = x(n) - 0.6x(n - 1) - 0.7y(n - 1).$ 

### Реализация

 $b = ?$ 

y=filter(b, a, x)

где b – коэффициенты прямой связи,

- a коэффициенты обратной связи,
- x входной сигнал.

### Пример

Найти коэффициенты b и a для функции filter.

БГУИР, кафедра ЭВС, доцент Вашкевич М.И., 2 мая 2023 г. 11

## **Разностное уравнение (пример)**

### Цифровой фильтр

где  $a_k$  и  $b_k$  – фиксированные коэффициенты.

$$
y(n) = \sum_{k=0}^{M} b_k x(n-k) - \sum_{k=1}^{N} a_k y(n-k).
$$

Пусть задано разностное уравнение цифрового фильтра  $y(n) = x(n) - 0.6x(n - 1) - 0.7y(n - 1).$ 

### Реализация

Для реализации фильтра в MATLAB используется функция

y=filter(b, a, x)

где b – коэффициенты прямой связи,

- a коэффициенты обратной связи,
- x входной сигнал.

### Пример

Найти коэффициенты b и a для функции filter.

### Ответ

$$
b = [1 -0.6]
$$
  
a = [1 0.7]

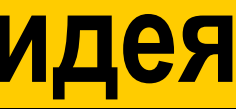

## **Анализ разностного уравнения: основная идея**

**Основная идея**: применим z-преобразование к разностному уравнению и найдем функцию

 $H(z)$  – **передаточная функция** фильтра, по которой легко определить является ли фильтр устойчивым или нет.

$$
H(z) = \frac{Y(z)}{X(z)}.
$$

## **Анализ разностного уравнения:**

### Временная область

$$
y(n) = \sum_{k=0}^{M} b_k x(n-k) - \sum_{k=1}^{N} a_k y(n-k).
$$

$$
Y(z) =
$$

БГУИР, кафедра ЭВС, доцент Вашкевич М.И., 2 мая 2023 г.  $13$ 

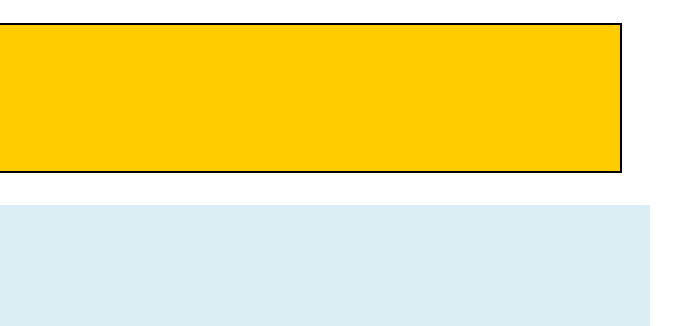

### $=$  ?.

### Z-область

## **Анализ разностного уравнения**

Временная область

$$
y(n) = \sum_{k=0}^{M} b_k x(n-k) - \sum_{k=1}^{N} a_k y(n-k). \qquad Y(z) = \sum_{k=0}^{M} b_k z^{-k} X(z)
$$

БГУИР, кафедра ЭВС, доцент Вашкевич М.И., 2 мая 2023 г.  $14$ 

Z-область

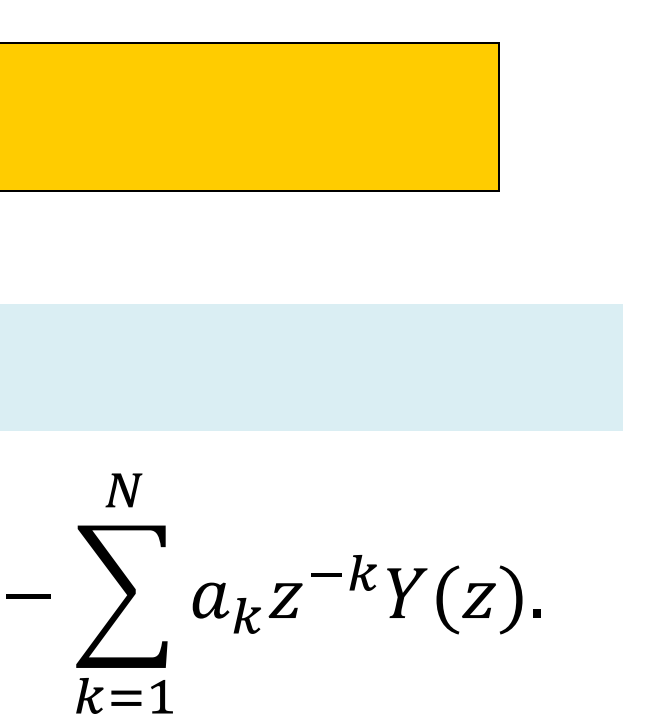

Временная область  $y(n) = \sum_{k} b_k x(n - k)$  $\boldsymbol{M}$  $k=0$  $\sum a_k y(n-k)$  $\boldsymbol{N}$  $k=1$  $Y(z) = \int b_k z^{-k} X(z)$ Z-область  $\boldsymbol{M}$  $k=0$ 

## **Анализ разностного уравнения**

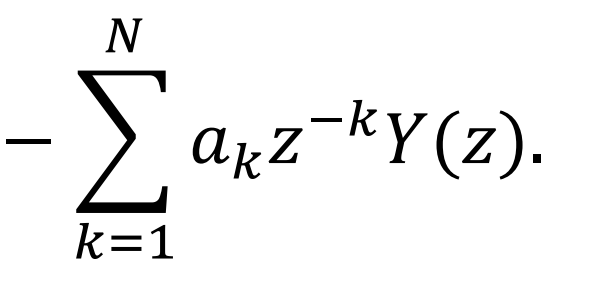

Для получения передаточной функции преобразуем выражение из z-области

$$
Y(z) \left( 1 + \sum_{k=1}^{N} a_k z^{-k} \right) = X(z) \sum_{k=0}^{M} b_k z^{-k}.
$$

БГУИР, кафедра ЭВС, доцент Вашкевич М.И., 2 мая 2023 г.  $15$ 

Временная область  $y(n) = \sum_{k} b_k x(n - k)$  $\boldsymbol{M}$  $k=0$  $\sum a_k y(n-k)$  $\boldsymbol{N}$  $k=1$  $Y(z) = \int b_k z^{-k} X(z)$ Z-область  $\boldsymbol{M}$  $k=0$ 

## **Анализ разностного уравнения**

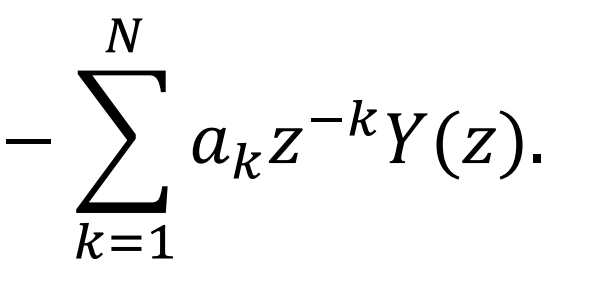

Для получения передаточной функции преобразуем выражение из z-области

$$
Y(z)\left(1+\sum_{k=1}^{N}a_kz^{-k}\right) = X(z)\sum_{k=0}^{M}b_kz^{-k}.
$$

$$
H(z) = \frac{Y(z)}{X(z)} = \frac{\sum_{k=0}^{M}b_kz^{-k}}{1+\sum_{k=1}^{N}a_kz^{-k}}
$$

 $k=1$ 

БГУИР, кафедра ЭВС, доцент Вашкевич М.И., 2 мая 2023 г.  $16$ 

## **Нули и полюса**

Запишем передаточную функцию, факторизовав полиномы числителя и знаменателя

Обычно мы факторизуем полином на множители вида  $(z - z_k)$ . Однако легко проверить, что

$$
H(z) = \frac{\sum_{k=0}^{M} b_k z^{-k}}{1 - \sum_{k=1}^{N} a_k z^{-k}} = \frac{K(1 - z_1 z^{-1})(1 - z_2 z^{-1}) \dots (1 - z_M z^{-1})}{(1 - p_1 z^{-1})(1 - p_2 z^{-1}) \dots (1 - p_N z^{-1})}
$$
  
= 
$$
\frac{K(z - z_1)(z - z_2) \dots (z - z_M)}{(z - p_1)(z - p_2) \dots (z - p_M)}.
$$

−1) =

$$
(z - z_k) = z(1 - z^{-1}z_k).
$$

## **Нули и полюса**

Запишем передаточную функцию, факторизовав полиномы числителя и знаменателя

$$
H(z) = \frac{\sum_{k=0}^{M} b_k z^{-k}}{1 + \sum_{k=1}^{N} a_k z^{-k}} = \frac{K(1 - z_1 z^{-1})(1 - z_2 z^{-1}) \dots (1 - z_M z^{-1})}{(1 - p_1 z^{-1})(1 - p_2 z^{-1}) \dots (1 - p_N z^{-1})}
$$

$$
= \frac{K(z - z_1)(z - z_2) \dots (z - z_M)}{(z - p_1)(z - p_2) \dots (z - p_M)}.
$$

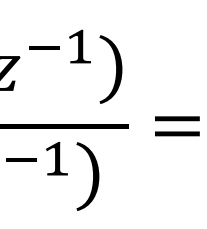

 $\sum_{p_{_1}}$ 

 $Z_{2}$ 

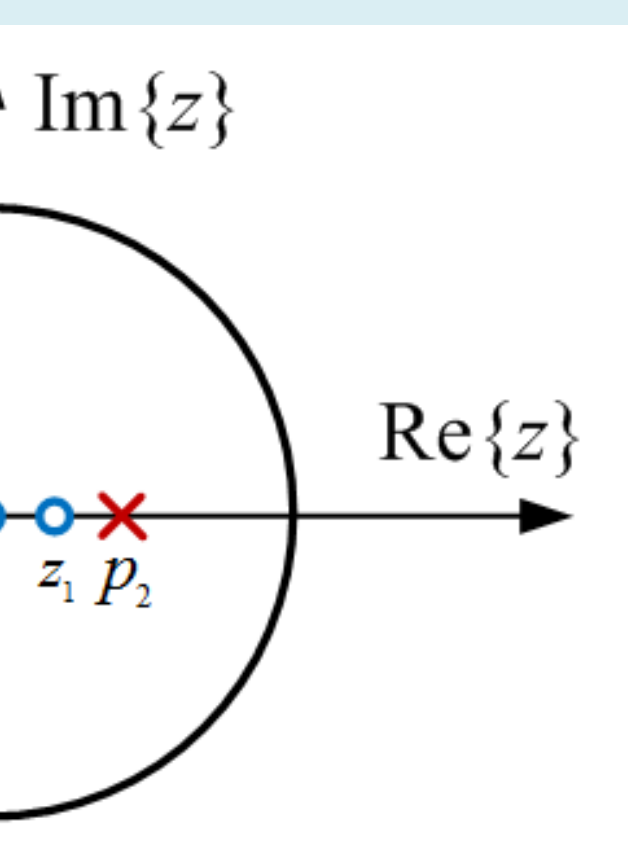

### Диаграмма нулей и полюсов

На диаграмме *крестиком* обозначается положение *полюсов*, а *кружком* – положение *нулей*.

*У устойчивого фильтра все полюса должны лежать внутри единичной окружности в z-плоскости*.

## **Пример**

Определить стабильность фильтра с коэффициентами  $b_0 = 1$ ,  $b_1 = 1$  и  $a_1 = -0.5$  и изобразить его схему.

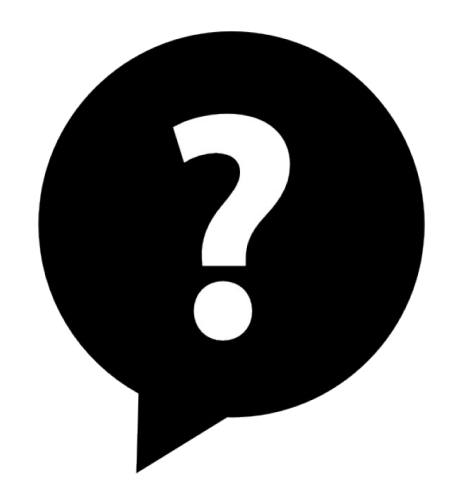

## **Пример**

Определить стабильность фильтра с коэффициентами  $b_0 = 1$ ,  $b_1 = 1$  и  $a_1 = -0.5$  и изобразить его схему.

### Решение

Полюс фильтра  $p_1 = 0.5$  лежит внутри единичной окружности и, следовательно, фильтр *устойчив*.

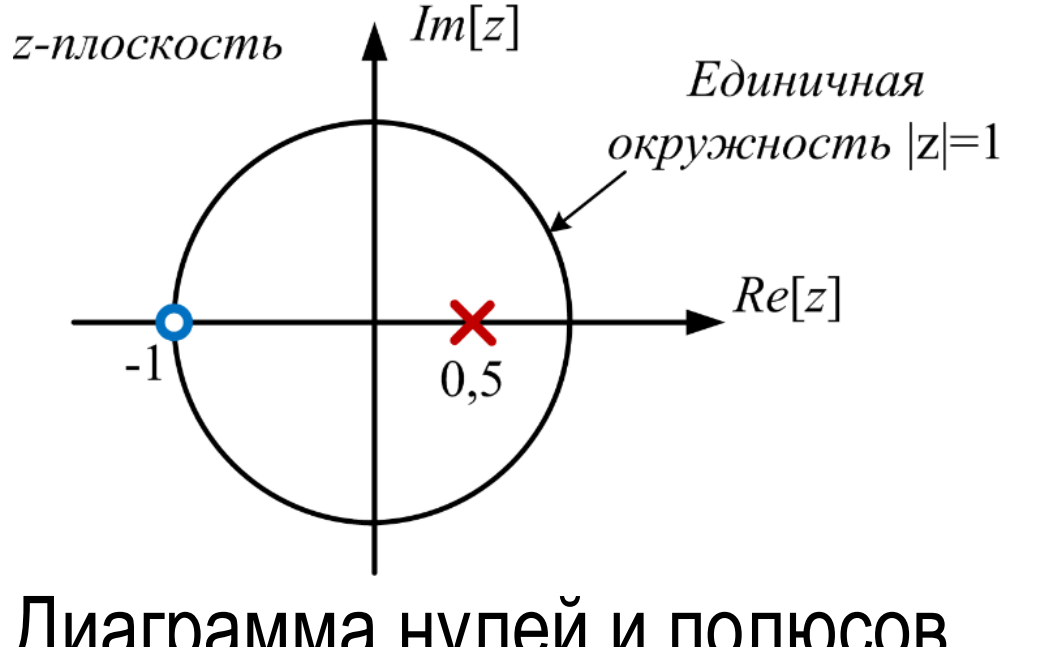

Найдем передаточную функцию

$$
H(z) = \frac{1+z^{-1}}{1-0.5z^{-1}} = \frac{z+1}{z-0.5}.
$$

### Диаграмма нулей и полюсов

БГУИР, кафедра ЭВС, доцент Вашкевич М.И., 2 мая 2023 г.  $20$ 

$$
y(n) = x(n)
$$
  
+ x(n - 1)  
+ 0,5y(n - 1)

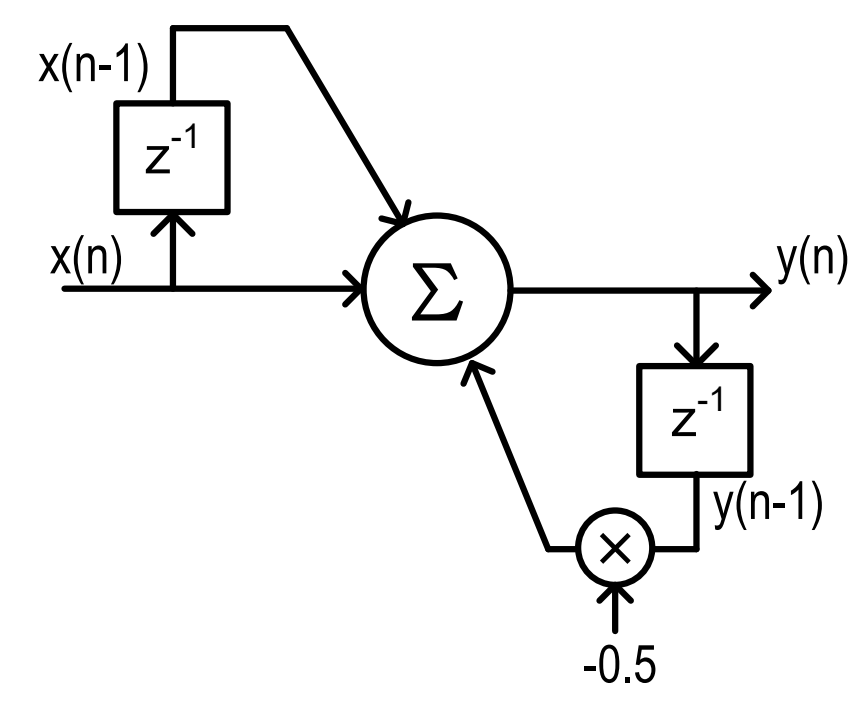

## **Передаточная функция**  $|H(z)|$  **в z-плоскости**

Представление передаточной функции в виде диаграммы нулей и полюсов схематично. Модуль передаточной функции  $|H(z)|$  представляет собой поверхность в z-плоскости.

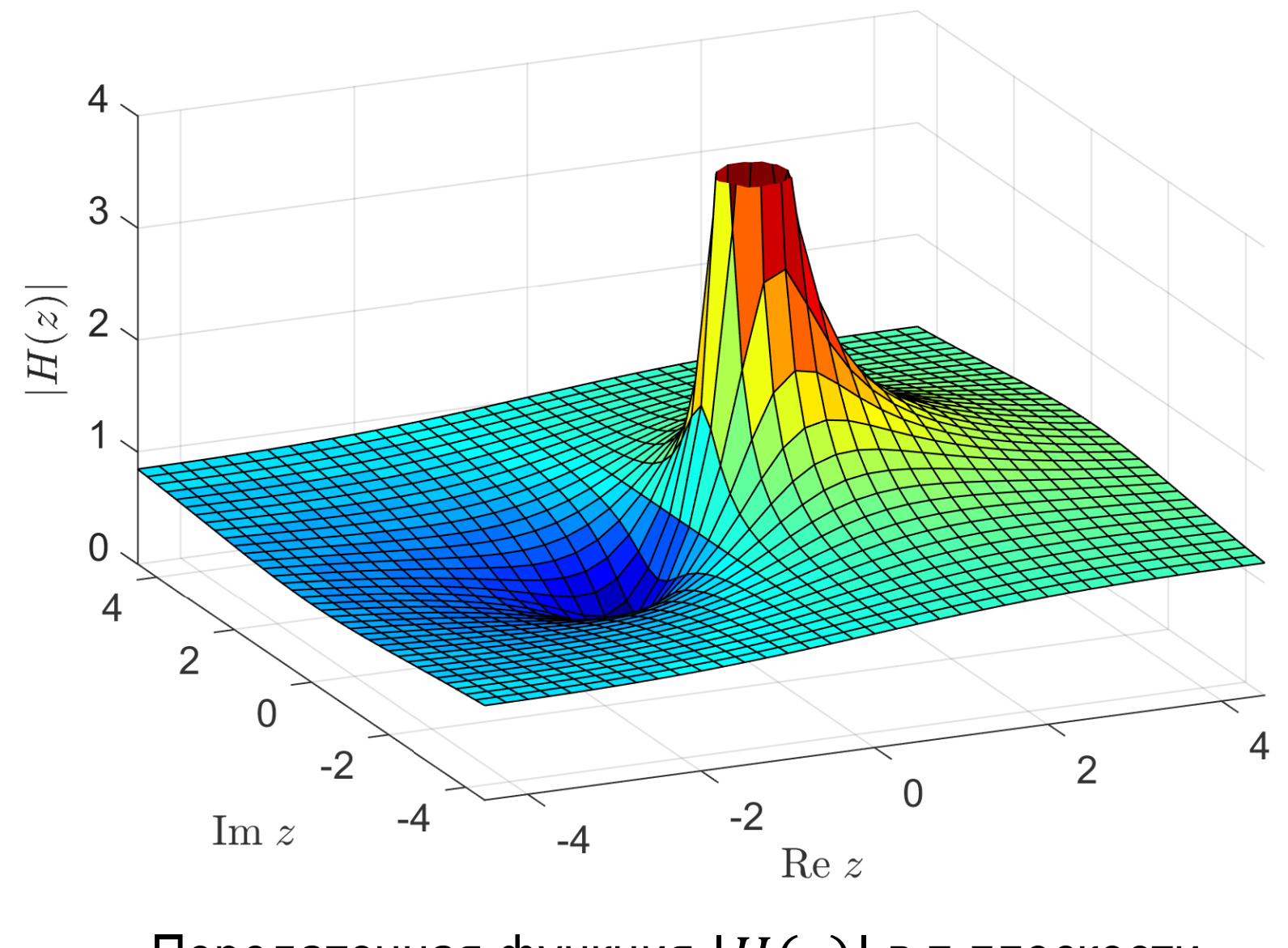

Передаточная функция  $|H(z)|$  в z-плоскости

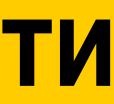

БГУИР, кафедра ЭВС, доцент Вашкевич М.И., 2 мая 2023 г. 22

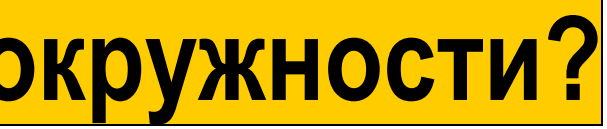

## **Зачем полюсам находится внутри единичной окружности?**

$$
H(z) = \frac{\prod_{k=0}^{M-1} (1 - z_k z^{-1})}{\prod_{k=0}^{N-1} (1 - p_k z^{-1})} = \cdots
$$

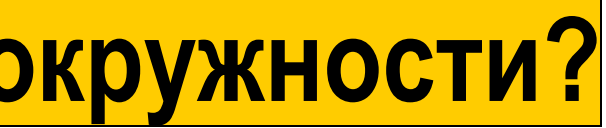

## **Зачем полюсам находится внутри единичной окружности?**

$$
H(z) = \frac{\prod_{k=0}^{M-1} (1 - z_i z^{-1})}{\prod_{k=0}^{N-1} (1 - p_i z^{-1})} = \sum_{k=0}^{N-1} \frac{A_k}{1 - p_k z^{-1}}
$$

Что произойдет если взять обратное z-преобразование от  $H(z)$ ?

−1

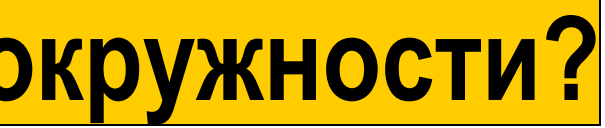

### **Зачем полюсам находится внутри единичной окружности?**

$$
H(z) = \frac{\prod_{k=0}^{M-1} (1 - z_i z^{-1})}{\prod_{k=0}^{N-1} (1 - p_i z^{-1})} = \sum_{k=0}^{N-1} \frac{A_k}{1 - p_k z^{-1}}
$$

Найдем импульсную характеристику  $h(n) = \mathcal{Z}^{-1}{H(z)}$ 

### −1

## $\left\{ = \right.$  >  $A_k p_k^n u(n)$

## **Последовательность Z-преобразование Область сходимости (ОС)**  $|z| > |r|$

$$
h(n) = \mathcal{Z}^{-1}{H(z)} = \mathcal{Z}^{-1}\left\{\sum_{k=0}^{N-1} \frac{A_k}{1 - p_k z^{-1}}\right\} = \sum_{k=0}^{N-1} A_k
$$

Z-преобразование стандартных последовательностей (выдержка из таблицы)

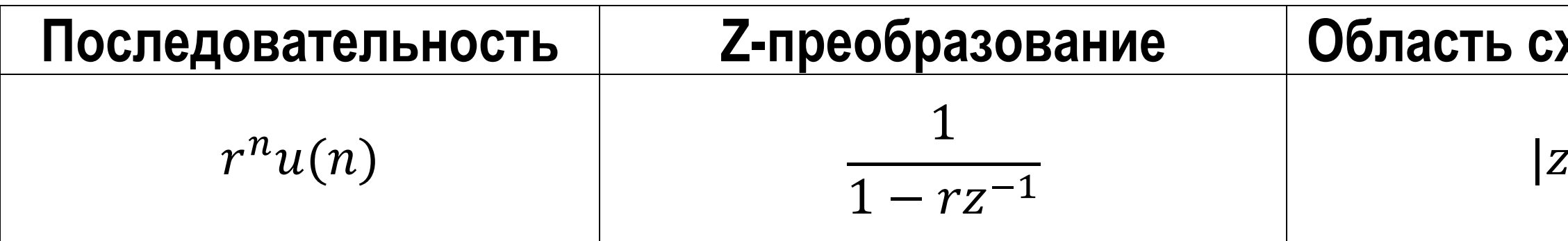

БГУИР, кафедра ЭВС, доцент Вашкевич М.И., 2 мая 2023 г. 25

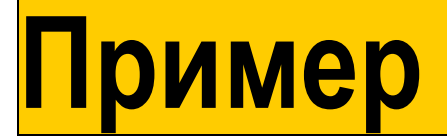

$$
H(z) = \frac{1+z^{-1}}{1-0.5z^{-1}} = -2 + \frac{3}{1-0.5z^{-1}}.
$$

$$
h(n) = \mathcal{Z}^{-1}\left\{-2 + \frac{3}{1 - 0.5z^{-1}}\right\} = -2\delta(n) + 3(0.5)^n u(n)
$$

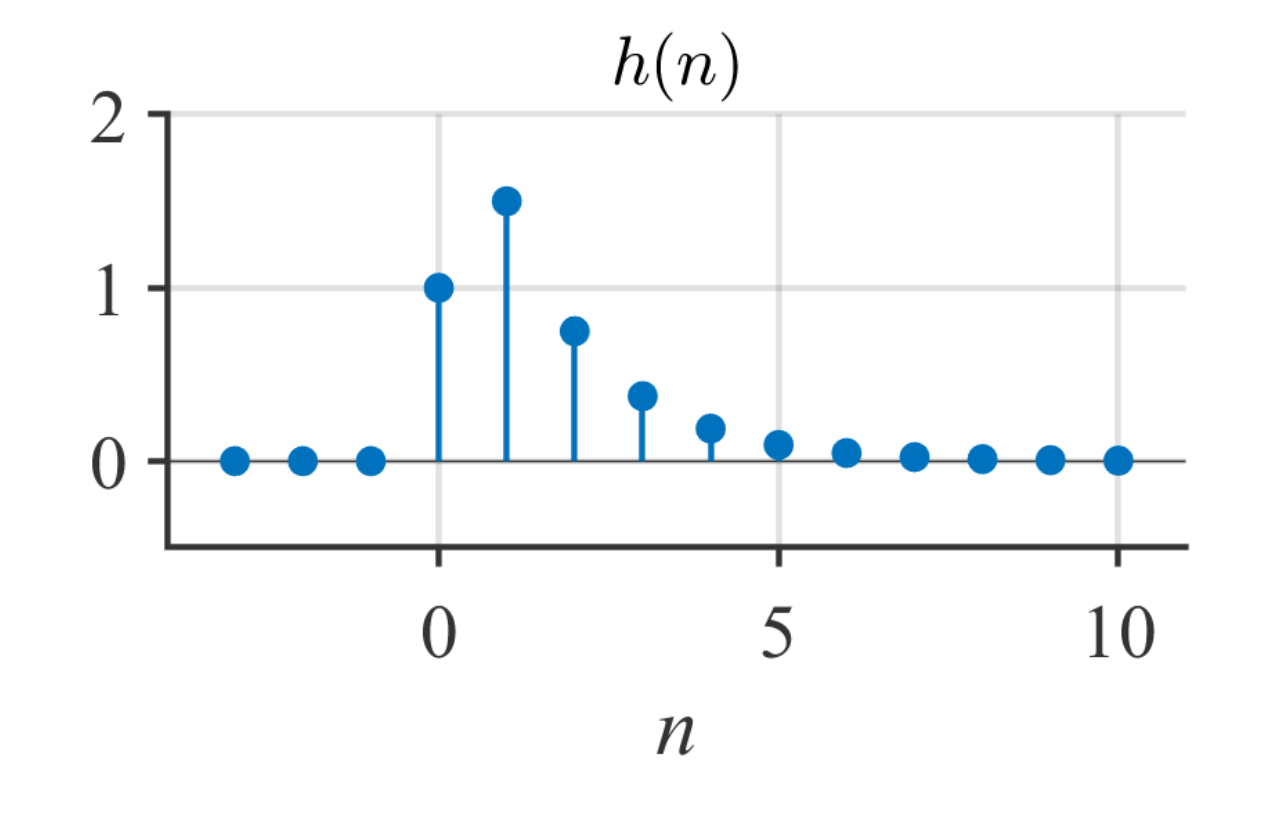